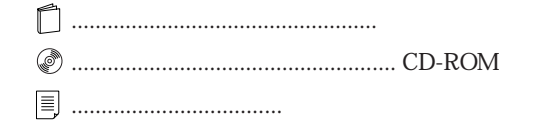

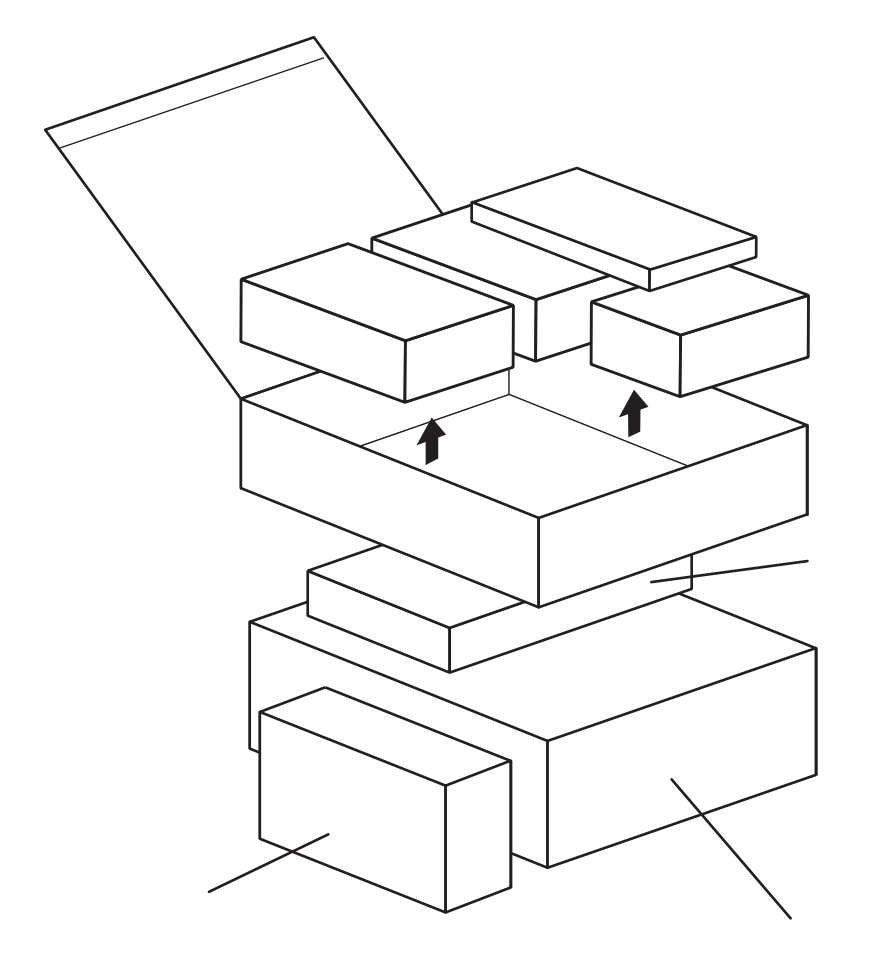

## FMV-DESKPOWER ME4/455E

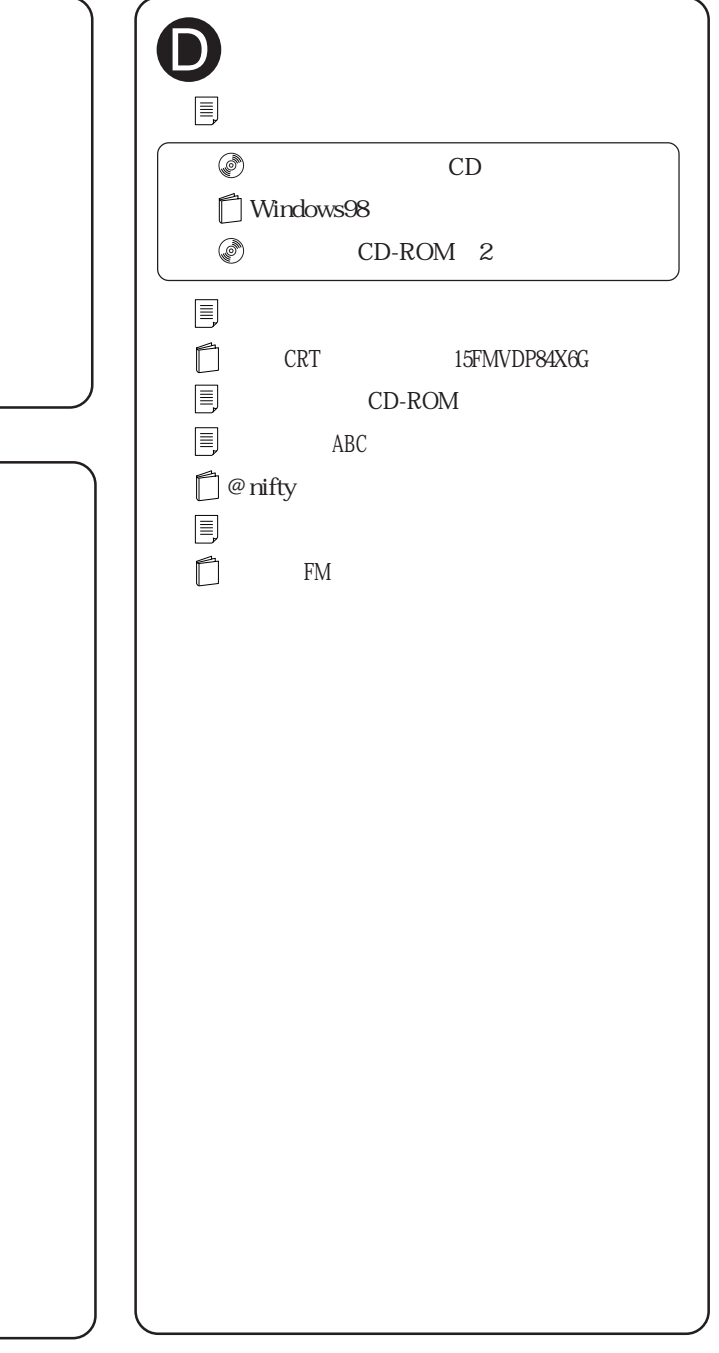

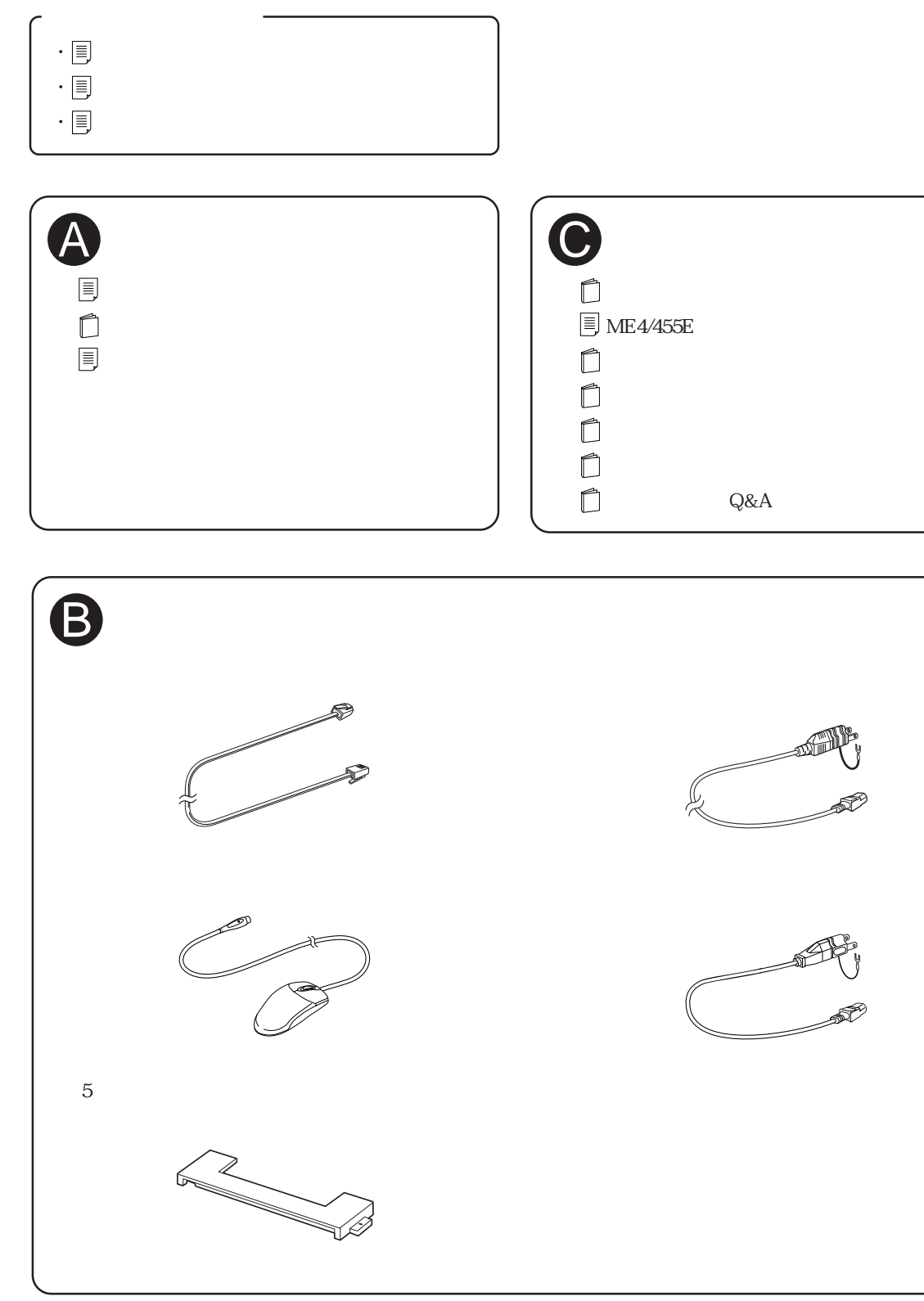